# **Application Lifecycle Management Using Visual Studio 2019**

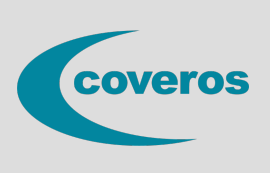

- Explore using Azure Boards to planning and tracking work in a sprint.
- Understand workflows and version control.
- $\bullet$  Learn to use Visual Studio Live Share to collaborate in real time.
- Get an introduction to Azure Test Plans for use in test case management.

This three-day comprehensive course provides students with the knowledge and skills to effectively use the Application Lifecycle Management (ALM) tools found in Visual Studio and Azure DevOps Server (f.k.a. Team Foundation Server) to plan, track, design, develop, test, and deliver business value in the form of working software. The course demonstrates to developers, testers, product owners, project managers, architects, testers, and release managers the value of the various features and capabilities found throughout Visual Studio and Azure DevOps Server.

## **Who Should Attend**

This course is intended for software development professionals who are involved in building applications with Visual Studio and Azure DevOps. Regardless of the student's role, he or she will be able to learn and get hands-on experience with all of the ALM features found in Visual Studio and Azure DevOps Server.

## **Prerequisites**

Before attending this course, a student should have experience working on a software development team and be familiar with that team's development processes, practices, and tools. Additionally, students should:

- Have familiarity with agile practices and Scrum
- Be able to read and understand C# .NET code (all source code will be provided)
- Have used Visual Studio 2015, 2017, or 2019
- Be able to read and understand requirements
- Understand Microsoft Windows basics

## **Course Outline**

#### **Introduction to Visual Studio ALM**

Application Lifecycle Management overview Visual Studio and Azure DevOps tools and features Azure DevOps Server vs. Azure DevOps Services Features and capabilities by edition and role

#### **Team Projects**

The various administrator roles Team project collections and team projects Creating a team project collection and team project Configuring a team project (areas, iterations, etc.) Configuring teams and team membership Securing a team project

#### **Writing Quality Code**

Writing and running unit tests Using Visual Studio Test Explorer Leveraging parameterized unit tests Measuring code coverage while testing Using IntelliTest to generate unit tests Using Live Unit Testing to run impacted tests Test-Driven Development (TDD) overview Code analysis, code metrics, and code clone analysis Using application profiling and IntelliTrace

#### **Testing the Application**

Introduction to Azure Test Plans Test case management (test plans, suites, cases)

## **Planning and Managing Work**

Introduction to Azure Boards Selecting a work item process (e.g. Scrum) Creating a custom, inherited process Work item types, categories, and hierarchies Creating, tagging, finding, and managing work items Querying and charting work items Using the agile backlogs, boards, and task boards Using Excel to query and update work items Hierarchical backlogs (e.g. epics and features)

#### **Version Control**

Introduction to Azure Repos Git version control system overview Basic and advanced Git workflows TFVC version control system overview Basic and advanced TFVC workflows Working with Azure Repos from Visual Studio Associating work items to commits for traceability

## **Collaborating as a Team**

Collaborating effectively as a team Improving team productivity Pairing, swarming, and mobbing patterns of work Creating and maintaining a wiki Using pull requests to perform code reviews Requesting and capturing stakeholder feedback Collaborating in real time with Visual Studio Live Share

**Price:** \$1995

Manually testing web and desktop applications Automated acceptance testing in Visual Studio Testing through the UI using Selenium and Appium Load testing using JMeter Exploratory testing using Test & Feedback extension

## **Building and Releasing**

Introduction to Azure Pipelines Configuring and using build pipelines Running tests in the pipeline Practicing Continuous Integration (CI) Configuring and using release pipelines Practicing Continuous Delivery (CD)

## **Reporting**

Agile metrics vs. traditional metrics Configuring alerts and notifications Ad-hoc reporting/charting using Excel Using the Microsoft Analytics extension Querying data using the REST API

## **Improving DevOps**

What is DevOps? Principles, challenges, and goals The Three Ways (flow, feedback, continual learning) Achieving Continuous Delivery (CD) **Resources**